## 学科・技能試験インターネット予約のイメージ

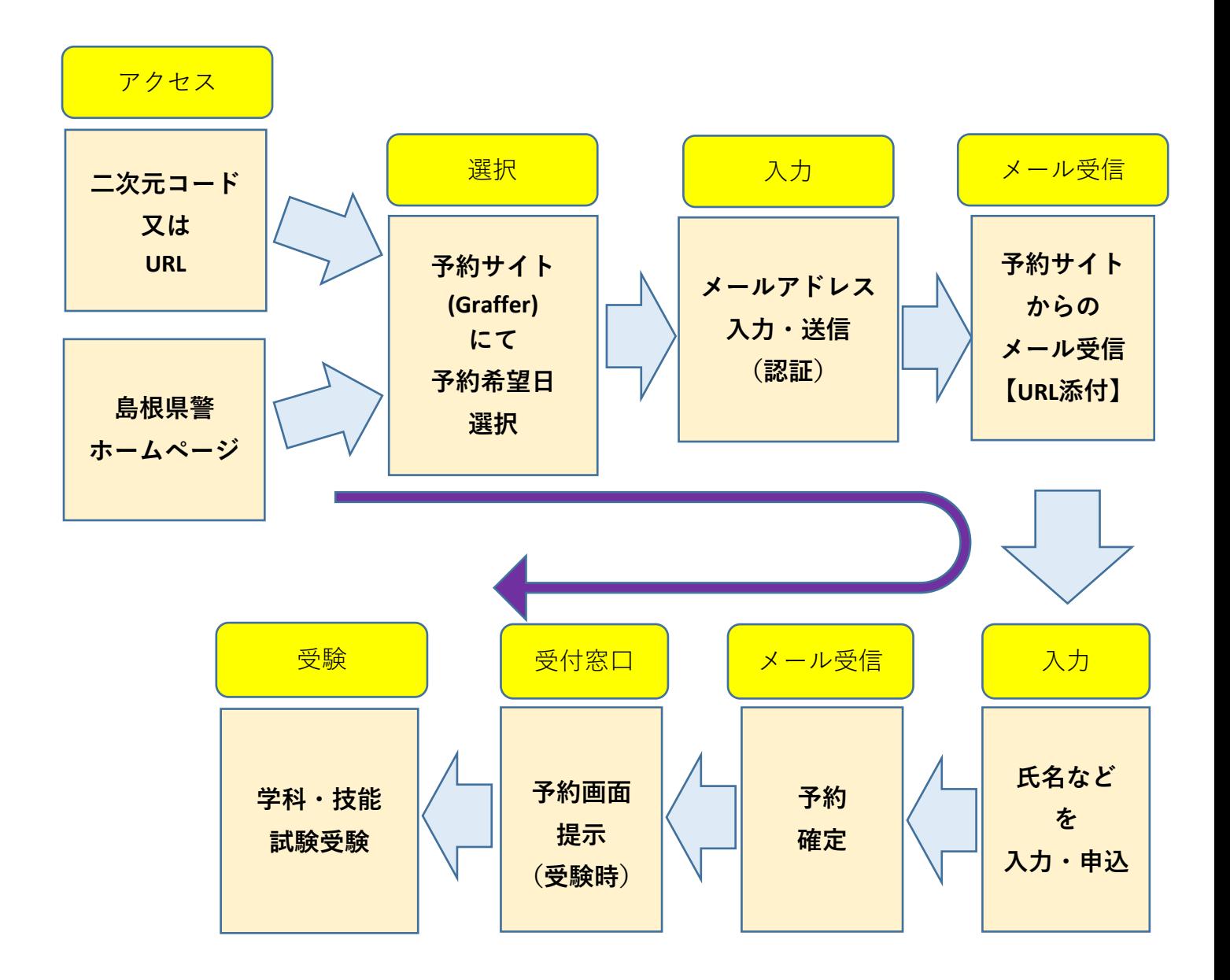